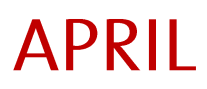

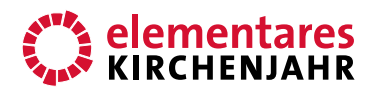

# Osterfreude Bildbetrachtung

Autor: Michael Becker Erschienen 2014 im Bergmoser+Höller Verlag AG

#### **BILD**

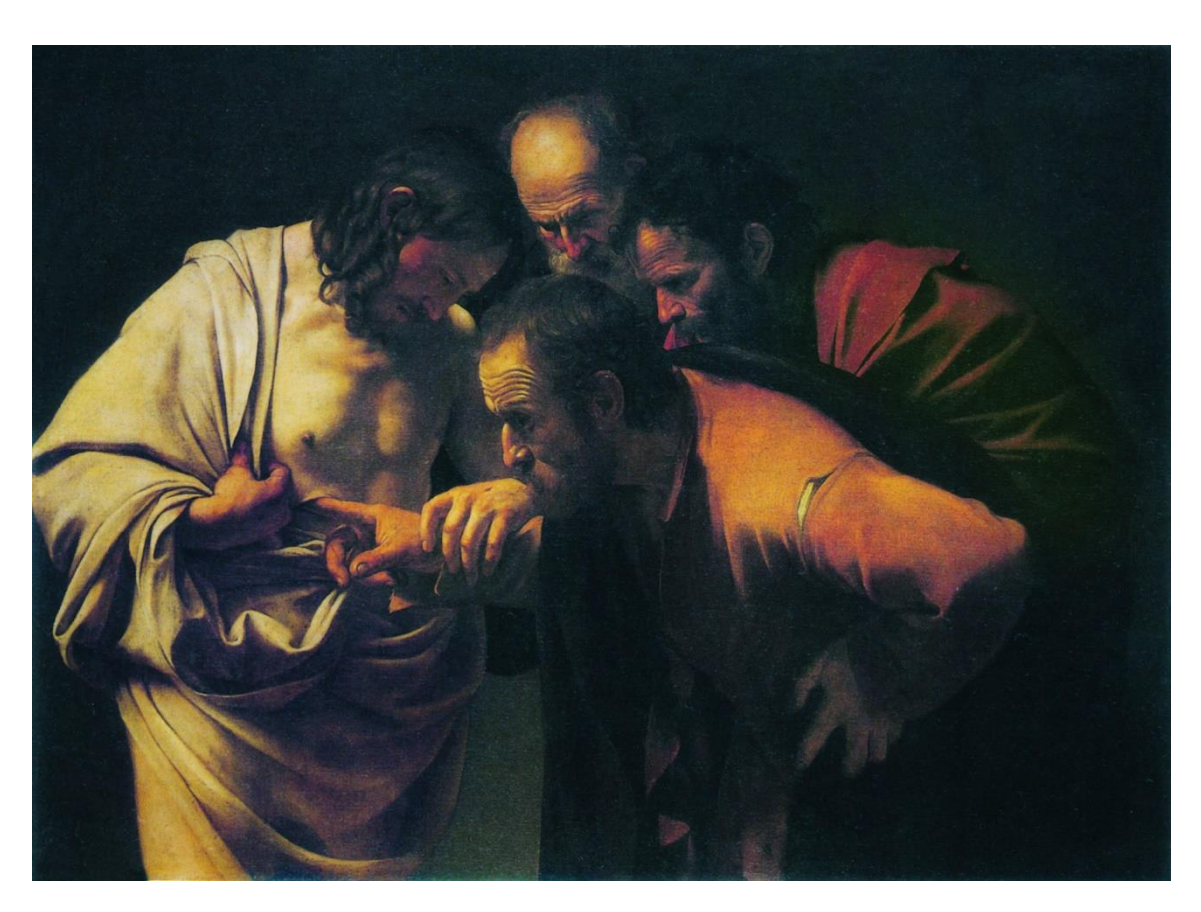

Michelangelo Merisi, benannt nach dem Herkunftsort seiner Eltern: Caravaggio (1571-1610) Italienischer Maler des Frühbarock: Der ungläubige Thomas, 1601

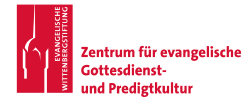

www.elementareskirchenjahr.de www.predigtzentrum.de

## **APRIL Bildbetrachtung**

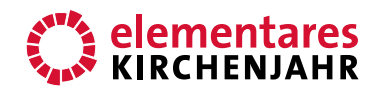

#### DIE WUNDE UNSERER ZWEIFEL

#### $\mathbf{1}$

Hier geht es richtig "zur Sache", könnte man sagen. Der Maler deutet nicht nur an, sondern ist überdeutlich bis ins Medizinische. Der Finger des Thomas ist mitten in der Wunde des Herrn. Der Finger kommt da hinein, weil der Herr selber mit seiner linken Hand den Finger des Thomas in die Wunde legt. Womöglich hätte Thomas das alleine nicht gewagt, obwohl er es ja angekündigt hatte. Jesus selbst hilft ihm. Und zwei andere, die das gar nicht wollten, schauen gespannt und sehr aufmerksam zu. Schließlich ist der Erweis erbracht. Der mit den tödlichen Wunden lebt. Der Maler hilft dabei, dass wir uns ein Bild davon machen können.

#### $\overline{2}$

Der italienische Maler Caravaggio - eigentlich heißt er Michelangelo Merisi aus dem Ort Caravaggio in der Nähe von Bergamo – war ziemlich verrufen in seinem kurzen Leben von nur neununddreißig Jahren. Er trank viel, war oft in Straßenkämpfe verwickelt und musste, nachdem er einen Partner beim Kartenspiel getötet hatte, aus dem Land fliehen. Längere Kerkeraufenthalte allerdings blieben ihm dank einiger Gönner erspart.

Seine Gemälde, damals wenig beachtet oder angefeindet und nach seinem Tod fast dreihundert Jahre völlig vergessen, gelten heute als revolutionär. Kaum etwas an Caravaggios Werken entspricht dem, was seine Zeitgenossen zu sehen gewohnt waren, schrieb eine Zeitung im Jahre 2010. Seine Modelle holte sich der Maler von der Straße oder malte sich einfach selber. Er malte meistens direkt auf die Leinwand, ohne lange Vorstudien: ungestüm, wuchtig, wild - ein heftiger Gegner alles Feinen und Gekünstelten, das damals so beliebt war. In seine Lebenszeit fiel die Gegenreformation; also auch der Protest gegen die Bilderarmut der Evangelischen. Nach Caravaggio folgt bald der üppige Barock.

Am Ende seines Lebens wurde der Maler aus Rom verbannt und starb 1610 an einem Strand südlich von Rom, vermutlich an Malaria.

#### $\overline{3}$

Mit seinem Bild vom "ungläubigen" Thomas, der ja gar nicht ungläubig, sondern eher zweifelnd war, will uns der Maler etwas zeigen. Wer sein Bild betrachtet, soll "Aha!" denken und sagen. Es geht hier nicht um feine Kunst, sondern um einen drastischen Fingerzeig. Das ganze Bild - das Original hängt in der Bildergalerie im Park Sanssouci in Potsdam und ist 1,40 m mal 1 m groß – hat nur ein Ziel und zeigt: Glaub es! Glaub es einfach! Glaub es, Betrachter und Betrachterin, weil ich, der Maler, dir hier zeige, warum es zu glauben würdig ist.

Weil nämlich Thomas, der auch zweifelte, seinen Finger in die Wunde Jesu legen konnte.

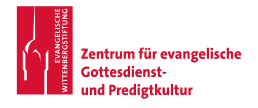

### **APRIL**

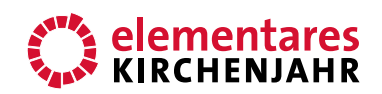

### **Bildbetrachtung**

Das Bild selbst ist ein Fingerzeig, beinahe als wären es unsere Finger, die Jesu Wunde berühren dürfen. Der Maler, könnte man sagen, legt mit seinem deutlichen Bild auch die Finger der Betrachter in die Wunde unserer Zweifel und sagt: Glaubt es! Jesus lebt.

#### $\overline{4}$

Jeder Zweifel ist eine Wunde. Ein Zweifel tut weh, mehr oder weniger. Es ist aber nicht alles schlecht, was wehtut. Schmerz zeigt ja, dass da eine wunde Stelle ist, die der Heilung bedarf. Manchmal ist Schmerz sogar schon der Beginn der Heilung. Wunden erfordern unsere Aufmerksamkeit. Zweifel auch. Sie sind nötig, damit wir nicht gedankenlos drauflosleben. Unterdrückte Zweifel können gefährlich werden und uns vergiften wie missachtete Wunden. Wir brauchen jeden Zweifel, um den Glauben zu klären, zu schärfen.

Dabei hilft uns der Maler, wenn er den Zweifel ernst nimmt, ihn zeigt und dabei sagt: Du sollst nicht nur glauben, du kannst es auch.

#### 5

Was ich glaube, bestimmt mein Leben. Und wenn ich glaube, dass Jesus mit Gottes Hilfe den Tod überwunden hat, habe ich Hoffnung im Leben. Jeden Tag weiß ich dann, was Gott möglich ist - auch in meinem Schmerz, auch in meiner Sorge. Der Finger des Thomas in Jesu Wunde sagt mir: Du kannst Gott vertrauen, dass er mächtiger ist als die Mächte, die mich bedrücken und so oft zweifeln lassen.

Der Wolken, Luft und Winden gibt Wege, Lauf und Bahn, der wird auch Wege finden, da dein Fuß gehen kann. (EG 361,1)

Wer den Finger in seine Wunden legt und sich seine Zweifel nicht versteckt, wer ehrlich ist zu sich und zugleich Gott alles nennt, was ihn belastet, wird dafür belohnt. Gott zeigt sich und seine Macht. Er findet einen Weg für mich und zeigt ihn mir, morgen oder übermorgen. Er sorgt dafür, dass ich diesen Weg vielleicht sogar fröhlich gehen kann.

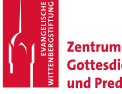